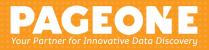

# Solve a complex enterprise challenge with a simple yet powerful solution.

Say goodbye to manual, error-prone legal holds. Relativity Legal Hold brings defensibility and repeatability to the practice of issuing legal holds, improving your ability to identify and preserve critical data. It can also be fully integrated into the best-in-class Relativity platform so you can execute your e-discovery workflow end-to-end.

Relativity Legal Hold provides an easy workflow to assist individuals responsible for managing litigation holds and auditing compliance. Integration with HR systems, case/ matter management systems, and an intuitive interface make it easy to assess litigation risk and track all key data in a single place. Streamlined and automated workflows mean any team—legal, IT, or HR—can run their unique legal hold processes in Relativity.

### **Key Benefits**

- **Preserve custodian data.** Mitigate the risk of data loss and the need to over-collect data. Preserve-in-place functionality provides a defensible way to preserve data during a litigation hold.
- Synchronize your custodian lists. Integrate our Legal Hold software with HR systems or corporate directories to add and track custodians automatically—ensuring you always have the most up-to-date employee data.
- Expedite the interview process. Easily create customizable custodian questionnaires to gather critical information for your case. Quickly add conditional questions, send automatic alerts to IT, Legal and others, and review responses.
- Utilize repeatable work ]ows. An easy-to-use interface and the ability to save and reuse workflows allows users across your organization to easily and effectively use Legal Hold.

## Customize your dashboard to visualize project status in different dimensions

Relativity Legal Hold allows you to create widgets with Pivot charts to track and analyze custodian questionnaire responses and overall project status including open tasks and non-compliance.

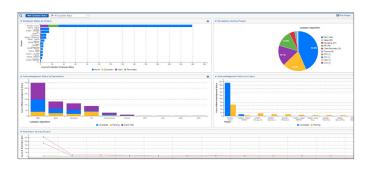

"Legal Hold gives us the opportunity to understand and manage our client's story from the very beginning. It's easy to implement, easy to use—and because it's integrated with the rest of Relativity, we already have everything we need right in front of us as we move through the rest of the e-discovery process."

#### 1. Creating a hold project

Holds can be created from scratch or by using an existing template. Templates can be saved for future use and can be used repeatedly.

|                        |                    | holodians                                                                                                    | Documents                                                                                                    | Libraries ~                                   | Hold Admir                                                       | · moduction ·                                                                            | racroanager -                                                                                               | Review Manager ~                                              | indexing ~                          | Administration -                         |                                     | Indexing & Analy                                       |             | Freedowly Event | nanoe Expre |
|------------------------|--------------------|----------------------------------------------------------------------------------------------------|----------------------------------------------------------------------------------------------------|-----------------------------------------------|------------------------------------------------------------------|------------------------------------------------------------------------------------------|----------------------------------------------------------------------------------------------------|---------------------------------------------------------------|-------------------------------------|------------------------------------------|-------------------------------------|--------------------------------------------------------|-------------|-----------------|-------------|
|                        | Communications R   | leports (                                                                                                    | luestion Respons                                                                                                    | es Malbo                                      | (                                                                |                                                                                          |                                                                                                    |                                                               |                                     |                                          |                                     |                                                        |             |                 |             |
| 3 Notice Co            | enmunication 🔹 🖉   |                                                                                                    |                                                                                                    |                                               |                                                                  |                                                                                          |                                                                                                    |                                                               |                                     | 54                                       | E Dokfe Daci                        | Edit Permissions                                       | Vew Act     | я               |             |
| Details                |                    |                                                                                                    |                                                                                                    |                                               |                                                                  |                                                                                          |                                                                                                    |                                                               |                                     |                                          |                                     |                                                        |             |                 |             |
|                        | Name               | Legal Hold P                                                                                                    | intice                                                                                                    |                                               |                                                                  |                                                                                          |                                                                                                    |                                                               |                                     |                                          |                                     | Project                                                | : Legal He  | aid Project     |             |
|                        |                    |                                                                                                    |                                                                                                    |                                               |                                                                  |                                                                                          |                                                                                                    |                                                               |                                     |                                          |                                     |                                                        |             |                 |             |
|                        | Type:              | General Hali                                                                                                    | 1 Nobce                                                                                                    |                                               |                                                                  |                                                                                          |                                                                                                    |                                                               |                                     |                                          |                                     |                                                        |             |                 |             |
|                        | Response Due Date: |                                                                                                    |                                                                                                    |                                               |                                                                  |                                                                                          |                                                                                                    |                                                               |                                     |                                          |                                     |                                                        |             |                 |             |
|                        | Description:       | Use to send                                                                                                    | communication to                                                                                                    | custodian tha                                 | they have been                                                   | placed on a Legal Hol                                                                    |                                                                                                    |                                                               |                                     |                                          |                                     |                                                        |             |                 |             |
|                        | Save as Template:  |                                                                                                    |                                                                                                    |                                               |                                                                  |                                                                                          |                                                                                                    |                                                               |                                     |                                          |                                     |                                                        |             |                 |             |
|                        | Jare in response.  |                                                                                                    |                                                                                                    |                                               |                                                                  |                                                                                          |                                                                                                    |                                                               |                                     |                                          |                                     |                                                        |             |                 |             |
|                        |                    | _                                                                                                    |                                                                                                    |                                               |                                                                  | -                                                                                        |                                                                                                    |                                                               |                                     |                                          |                                     |                                                        |             |                 |             |
| mel 0                  | Portal Content     | O Renir                                                                                                    | ider and Escalar                                                                                                    | ion 🖸 S                                       | ummary BCC                                                       | 0                                                                                        |                                                                                                    |                                                               |                                     |                                          |                                     |                                                        |             |                 |             |
|                        | Send As:           |                                                                                                    |                                                                                                    |                                               |                                                                  |                                                                                          |                                                                                                    |                                                               |                                     |                                          |                                     |                                                        |             |                 |             |
|                        | Subject            | Legal Hold                                                                                                    | Notice - (Project.)                                                                                                    | Name)                                         |                                                                  |                                                                                          |                                                                                                    |                                                               |                                     |                                          |                                     |                                                        |             |                 |             |
|                        | Body:              | Dear Ou                                                                                                    | stodian FirstN                                                                                                    | ame]                                          |                                                                  |                                                                                          |                                                                                                    |                                                               |                                     |                                          |                                     |                                                        |             |                 |             |
|                        |                    | Likely IL                                                                                                    | itigation] (Go                                                                                                    | vernment is                                   | vestigation                                                      |                                                                                          |                                                                                                    |                                                               |                                     |                                          |                                     |                                                        |             |                 |             |
|                        |                    |                                                                                                    |                                                                                                    |                                               |                                                                  |                                                                                          |                                                                                                    |                                                               |                                     |                                          |                                     |                                                        |             |                 |             |
|                        |                    |                                                                                                    |                                                                                                    |                                               |                                                                  |                                                                                          |                                                                                                    |                                                               |                                     |                                          |                                     |                                                        |             |                 |             |
|                        |                    | We antici<br>Complian                                                                                                    | pate that litigation                                                                                                    | tion] [a gov<br>tice is extre                 | ment investigation                                               | t please read car                                                                        | bly likely involving<br>fully and comply fi                                                                 | the above named [en                                           | nployee] [produ                     | t] [company] [clie                       | nt) Soovernment                     | agency]                                                |             |                 |             |
|                        |                    | Complian                                                                                                    | ice with this no                                                                                                    | tion] (a gov<br>tice is extre                 | mment invest<br>mely importat                                    | igation <mark>) is reasons<br/>t. please read carr</mark>                                | bly likely involving<br>fully and comply fi                                                                 | the above named <mark>jer</mark><br>Ry                        | nplayee] (produ                     | t) [company] [clie                       | nt] [government]                    | agency]                                                |             |                 |             |
|                        |                    | Compilar<br>Backgro                                                                                                    | und:                                                                                                    | toce is extre                                 | mely importan                                                    | t please read can                                                                        | fully and comply fi                                                                                         | łu.                                                           |                                     |                                          |                                     |                                                        |             |                 |             |
|                        |                    | Somplian<br>Backgro                                                                                                    | und:<br>bullet point se                                                                                                    | toce is extre                                 | mely importan                                                    | t please read can                                                                        | fully and comply fi                                                                                         | the above named <b>(en</b><br>d)y.<br>ently for Custodians (i |                                     |                                          |                                     |                                                        |             |                 |             |
|                        |                    | Complian<br>Backgro<br>• Use<br>Potentia                                                                                    | und:<br>bullet point se<br>I Claims:                                                                                            | nice is extre                                 | nely importat                                                    | t, please read can<br>hs to describe the                                                 | fully and comply fi<br>background suffice                                                                   | ently for Custodians b                                        | o understand po                     | tential scope of re                      | sporsive emails                     | , documents, etc.                                      |             |                 |             |
|                        |                    | Complian<br>Backgro<br>• Use<br>Potentia                                                                                    | ice with this no<br>und:<br>bullet point se<br>I Claims:<br>larly, describe                                                     | nice is extre                                 | nely importat                                                    | t, please read can<br>hs to describe the                                                 | fully and comply fi<br>background suffice                                                                   | łu.                                                           | o understand po                     | tential scope of re                      | sporsive emails                     | , documents, etc.                                      |             |                 |             |
|                        |                    | Complian<br>Backgro<br>• Use<br>Potentia<br>• Sen<br>Our Posi                                                               | und:<br>bullet point se<br>I Claims:<br>larly, describe<br>Ition:                                                               | ntences or s<br>the potentia                  | nely importan<br>hort paragrag                                   | t, please read can<br>his to describe the<br>terclairs, and def                          | fully and comply fi<br>background suffici<br>mices, for Custodia                                            | fly.<br>ently for Custodians b<br>ns to better understar      | o understand po<br>nd the potential | tential scope of re<br>scope of response | sponsive emails<br>ve emails, docur | documents, etc.<br>nents, etc.]                        |             |                 |             |
|                        |                    | Complian<br>Backgro<br>• Use<br>Potentia<br>• Sen<br>Our Posi                                                               | und:<br>bullet point se<br>I Claims:<br>larly, describe<br>Ition:                                                               | ntences or s<br>the potentia                  | nely importan<br>hort paragrag                                   | t, please read can<br>his to describe the<br>terclairs, and def                          | fully and comply fi<br>background suffici<br>mices, for Custodia                                            | ently for Custodians b                                        | o understand po<br>nd the potential | tential scope of re<br>scope of response | sponsive emails<br>ve emails, docur | documents, etc.<br>nents, etc.]                        |             | esis.           |             |
|                        |                    | Complian<br>Backgro<br>• Use<br>Potentia<br>• Sen<br>Our Posi<br>We do no                                                   | ice with this no<br>und:<br>buillet point se<br>I Claims:<br>larly, describe<br>filon:<br>it believe it wo                      | ntences or s<br>the potentia<br>uid be appro  | hort paragrap<br>loat paragrap<br>claims, cour<br>priate to disc | t, please read can<br>his to describe the<br>terclains, and defi<br>ass the merits of th | fully and comply fi<br>background suffici<br>mices, for Custodia                                            | fly.<br>ently for Custodians b<br>ns to better understar      | o understand po<br>nd the potential | tential scope of re<br>scope of response | sponsive emails<br>ve emails, docur | documents, etc.<br>nents, etc.]                        |             | esis.           |             |
|                        |                    | Complian<br>Backgro<br>• Use<br>Potentia<br>• Sen<br>Our Posi<br>We do no                                                   | ice with this no<br>und:<br>buillet point se<br>I Claims:<br>larly, describe<br>filon:<br>it believe it wo                      | ntences or s<br>the potentia<br>uid be appro  | hort paragrap<br>loat paragrap<br>claims, cour<br>priate to disc | t, please read can<br>his to describe the<br>terclains, and defi<br>ass the merits of th | fully and comply for<br>background suffice<br>mises. for Custodia<br>e claims or any de                     | fly.<br>ently for Custodians b<br>ns to better understar      | o understand po<br>nd the potential | tential scope of re<br>scope of response | sponsive emails<br>ve emails, docur | documents, etc.<br>nents, etc.]                        |             | esits.          |             |
|                        |                    | Complian<br>Backgro<br>• Use<br>Potentia<br>• Sen<br>Our Posi<br>We do no                                                   | ice with this no<br>und:<br>buillet point se<br>I Claims:<br>larly, describe<br>filon:<br>it believe it wo                      | ntences or s<br>the potentia<br>uid be appro  | hort paragrap<br>loat paragrap<br>claims, cour<br>priate to disc | t, please read can<br>his to describe the<br>terclains, and defi<br>ass the merits of th | fully and comply for<br>background suffice<br>mises. for Custodia<br>e claims or any de                     | fly.<br>ently for Custodians b<br>ns to better understar      | o understand po<br>nd the potential | tential scope of re<br>scope of response | sponsive emails<br>ve emails, docur | documents, etc.<br>nents, etc.]                        |             | esis.           |             |
|                        |                    | Complian<br>Backgro<br>Potentia<br>Our Pos<br>We do no<br>Please (F                                                         | ice with this no<br>und:<br>buillet point se<br>I Claims:<br>larly, describe<br>filon:<br>it believe it wo                      | ntences or s<br>the potentia<br>uid be appro  | hort paragrap<br>loat paragrap<br>claims, cour<br>priate to disc | t, please read can<br>his to describe the<br>terclains, and defi<br>ass the merits of th | fully and comply for<br>background suffice<br>mises. for Custodia<br>e claims or any de                     | fly.<br>ently for Custodians b<br>ns to better understar      | o understand po<br>nd the potential | tential scope of re<br>scope of response | sponsive emails<br>ve emails, docur | documents, etc.<br>nents, etc.]                        |             | 155.            |             |
| Custodian              | s Questionnaire F  | Complian<br>Backgro<br>• User<br>Potentia<br>• Sim<br>Our Pos<br>Please F<br>Regards,                                       | ice with this no<br>und:<br>build point se<br>build point se<br>build point se<br>flom:<br>of believe it wo<br>fortalLink to re | ntences or s<br>the potentia<br>uid be appro  | hort paragrap<br>loat paragrap<br>claims, cour<br>priate to disc | t, please read can<br>his to describe the<br>terclains, and defi<br>ass the merits of th | fully and comply for<br>background suffice<br>mises. for Custodia<br>e claims or any de                     | fly.<br>ently for Custodians b<br>ns to better understar      | o understand po<br>nd the potential | tential scope of re<br>scope of response | sponsive emails<br>ve emails, docur | documents, etc.<br>nents, etc.]                        |             | 1985.           |             |
| Custodian              | s Questionnaire F  | Complian<br>Backgro<br>• User<br>Potentia<br>• Sim<br>Our Pos<br>Please F<br>Regards,                                       | ice with this no<br>und:<br>build point se<br>build point se<br>build point se<br>flom:<br>of believe it wo<br>fortalLink to re | ntences or s<br>the potentia<br>uid be appro  | hort paragrap<br>loat paragrap<br>claims, cour<br>priate to disc | t, please read can<br>his to describe the<br>terclains, and defi<br>ass the merits of th | fully and comply for<br>background suffice<br>mises. for Custodia<br>e claims or any de                     | fly.<br>ently for Custodians b<br>ns to better understar      | o understand po<br>nd the potential | tential scope of re<br>scope of response | sponsive emails<br>ve emails, docur | documents, etc.<br>nents, etc.]                        |             | 855.            |             |
|                        |                    | Complian<br>Backgroo<br>• Non<br>Potentia<br>• Sim<br>Our Pos<br>We do no<br>Please (<br>Regards,<br>Regards,               | ce with this no<br>und:<br>Claims:<br>Daily describe<br>filion:<br>it believe it wo<br>fortaiLink] to re<br>Mailbox             | ntences or a<br>the potentia<br>uid be appro- | nely importat                                                    | L please read can<br>his to describe the<br>terclains, and defi<br>and respond to th     | fully and comply fr<br>harkground suffice<br>many, for Costodia<br>e claims or any de<br>related materials. | entry for Custodians to<br>ens to better understat            | o understand pr                     | tertal scope of re-                      | sponsve emails<br>ee emails, docu   | documentia, etc.<br>nentis, etc.]<br>n the company's I | best interv |                 |             |
| Custodian<br>Custodian |                    | Complian<br>Backgroo<br>• Nam<br>Potentia<br>Our Pos<br>Our Pos<br>Our Pos<br>Ne do no<br>Please (F<br>Regards,<br>Regards, | ice with this no<br>und:<br>build point se<br>build point se<br>build point se<br>flom:<br>of believe it wo<br>fortalLink to re | ntences or a<br>the potentia<br>uid be appro- | nely importat                                                    | t, please read can<br>his to describe the<br>terclains, and defi<br>ass the merits of th | fully and comply fr<br>harkground suffice<br>many, for Costodia<br>e claims or any de<br>related materials. | fly.<br>ently for Custodians b<br>ns to better understar      | o understand po<br>nd the potential | tertal scope of re-                      | sponsve emails<br>ee emails, docu   | documents, etc.<br>nents, etc.]                        | best intere | ests            |             |

#### **2.** Assigning custodians to the project

Schedule a nightly sync from inside Legal Hold to your Active Directory or HR system so custodian's employee information continually updates.

| mielected (513)      |                         |                | Select From List 0 | Paste Erral Addresses | Sel | ected (2)      |           |                    |            |              |
|----------------------|-------------------------|----------------|--------------------|-----------------------|-----|----------------|-----------|--------------------|------------|--------------|
| Full Name            | Email                   | Department     | Job Title          | Employee No           | 0   | Full Name      | Role      | Email              | Department | Job Titl     |
|                      |                         |                |                    |                       |     |                | AL        |                    |            |              |
| 🗉 Agular, Anya       | AAgular@kcura.com       | Marketing      |                    | -                     | 6   | DEAN, CRAIG    | Custodian | cdean@kcura.com    | Finance    |              |
| E Answorth, Flora    |                         |                |                    |                       | 6   | DICKSON, STACY | Custodian | scickson@kcura.com | Finance    |              |
| Alina, Catherine     | CAking@cura.com         | HR             |                    |                       |     |                |           |                    |            |              |
| allen Phillip        |                         |                |                    |                       |     |                |           |                    |            |              |
| allen Phillip        |                         |                |                    |                       |     |                |           |                    |            |              |
| 🗄 Amezcua, Annelese  | AAmezcua@kcura.com      | Marketing      |                    |                       |     |                |           |                    |            |              |
| 🗉 Anaya, Artonia     | AAnaya@kcuta.com        | Marketing      |                    |                       |     |                |           |                    |            |              |
| Appleberry, Danyelle | DAppleberry@kcura.com   | HR             |                    |                       |     |                |           |                    |            |              |
| Amey, Gita           | GAmey@kcura.com         | HR             |                    |                       |     |                |           |                    |            |              |
| ARNOLD, JOHN         |                         |                |                    |                       |     |                |           |                    |            |              |
| ARORA, HARRY         |                         |                |                    |                       |     |                |           |                    |            |              |
| Autom Small          | A An Adress Witness and | Plant Canalana |                    |                       | 4   |                |           |                    |            |              |
| K K 144 5 H          |                         |                |                    | 100 per page          |     | E 141 5 3      |           |                    |            | 100 per page |
|                      |                         |                |                    |                       | _   |                |           |                    |            |              |
|                      |                         | Assign Role:   | Cestodian x        | Select(0)→            | 4-  | Unselect ( 0)  |           |                    | Advanced   |              |

#### 3. Communicating the hold

Choose the custodians you would like to send the hold to. The communication will contain a unique hyperlink to the Custodian Portal for the custodian to see and acknowledge the hold.

|           |      |           |       |             | Selected (2)     |           |           |                    |            |
|-----------|------|-----------|-------|-------------|------------------|-----------|-----------|--------------------|------------|
| Full Name | Role | Role Tags | Emoil | Hold Status | Full Name        | Role      | Role Tags | Email              | Hold Statu |
|           | AL   | V Finance | x     |             |                  | AI        |           |                    |            |
|           |      |           |       |             | E DEAN, CRAIG    | Custodian |           | odean@koura.com    | Active     |
|           |      |           |       |             | E DICKSON, STACY | Custodian |           | sdickson@kcura.com | Active     |
|           |      |           |       |             |                  |           |           |                    |            |
|           |      |           |       |             |                  |           |           |                    |            |
|           |      |           |       |             |                  |           |           |                    |            |
|           |      |           |       |             |                  |           |           |                    |            |
|           |      |           |       |             |                  |           |           |                    |            |
| < 1#1 2 2 |      |           |       |             | 4<br>K K 1#1 X X |           |           |                    |            |

#### 4. Building a questionnaire

Questionnaires can be created to get more information from the custodians regarding the extent of their involvement in the matter and trigger alerts if answered in particular ways.

|             | iron v United             |                            |                             |             |               |               |                   |                   |                 |                  |                |                        |    |
|-------------|---------------------------|----------------------------|-----------------------------|-------------|---------------|---------------|-------------------|-------------------|-----------------|------------------|----------------|------------------------|----|
| si Hold 🐱   | Processing ~<br>Questions | Custodians     Attachments | Documents<br>Scheduled Repo | Ubraries    | Hold Admin 🗸  | Production ~  | Fact Manager 👒    | Review Manager 👒  | Reporting ~     | Administration ~ | Job Admin 🗸    | Indexing & Analytics 👒 | Re |
| t Questio   |                           |                            |                             |             |               |               |                   |                   |                 |                  |                |                        |    |
|             |                           |                            |                             |             |               |               |                   |                   |                 |                  |                |                        |    |
| Questionr   | naire Name                | Legal Hold G               | Questionnaire               | Template    |               |               |                   | 0                 |                 |                  |                |                        |    |
|             |                           |                            |                             |             |               |               |                   |                   |                 |                  |                |                        |    |
| New Questio | import 0                  | ventions                   |                             |             |               |               |                   |                   |                 |                  |                |                        |    |
| 01          | Did you eve               | r have any in              | wolvement w                 | ith or kno  | wiedze of th  | e subject mat | tter of this hold | that could help e | ither party lea | im or understa   | nd the facts?  |                        |    |
| 1           | © Yes                     |                            |                             |             |               | ,             |                   |                   |                 |                  |                |                        |    |
|             | © No                      |                            |                             |             |               |               |                   |                   |                 |                  |                |                        |    |
|             |                           |                            |                             |             |               |               |                   |                   |                 |                  |                |                        |    |
| 0           | Do you have               | access to, o               | r know the lo               | cations of  | , any emails, | documents or  | r other records   | broadly defined i | n the hold no   | tice) on the sub | ject matter of | this hold?             |    |
| 1           | <ul> <li>Yes</li> </ul>   |                            |                             |             |               |               |                   |                   |                 |                  |                |                        |    |
|             | No                        |                            |                             |             |               |               |                   |                   |                 |                  |                |                        |    |
| 40          | D                         |                            |                             |             |               |               |                   |                   |                 |                  |                |                        |    |
|             | Co                        | ndition                    | Co                          | ontains: Ye | s             |               |                   |                   |                 |                  |                |                        |    |
|             | Q. Q.                     | estion                     | В                           | riefly desc | ribe:         |               |                   |                   |                 |                  |                |                        |    |
| 1           |                           |                            |                             |             |               |               |                   |                   |                 |                  |                |                        |    |
|             |                           |                            |                             |             |               |               |                   |                   |                 |                  |                |                        |    |
|             |                           |                            |                             |             |               |               |                   |                   |                 |                  |                |                        |    |
|             |                           |                            |                             |             |               |               |                   |                   |                 |                  |                |                        |    |
|             |                           |                            |                             |             |               |               |                   |                   |                 |                  |                |                        |    |
|             |                           |                            |                             |             |               |               |                   |                   |                 |                  |                |                        |    |

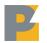